# Package 'rgsepd'

March 26, 2024

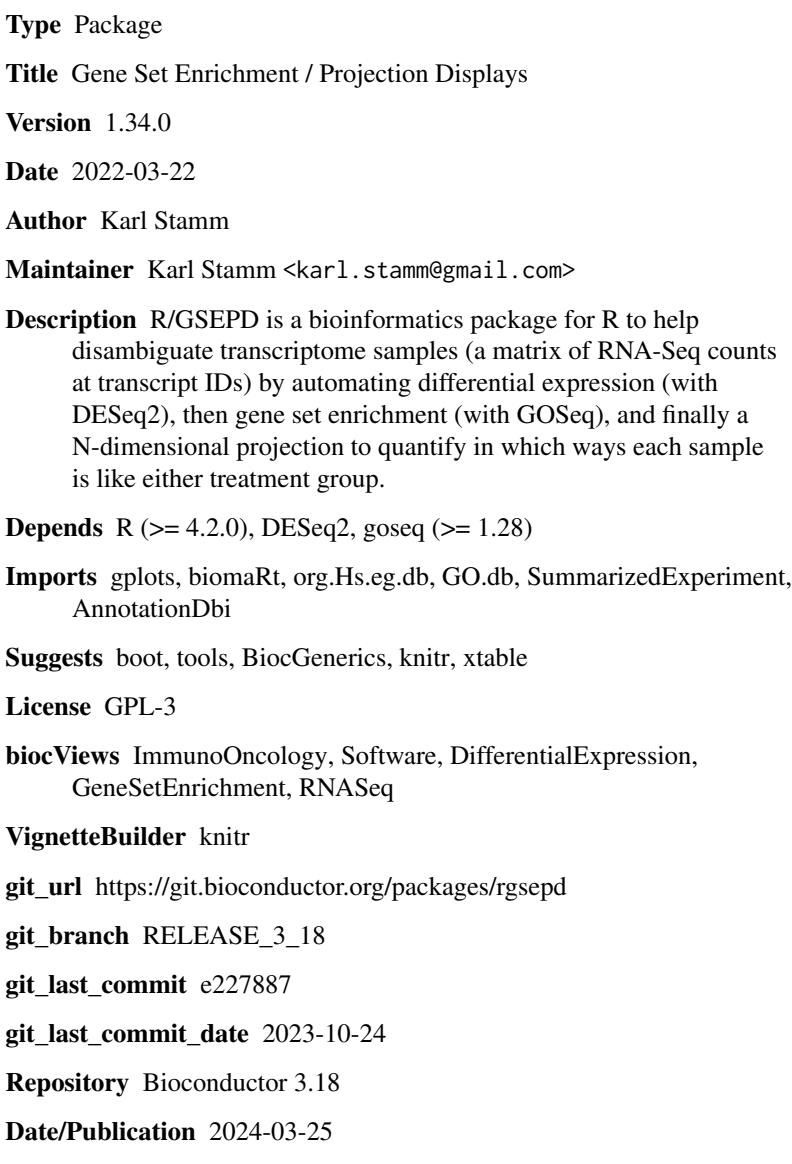

# <span id="page-1-0"></span>R topics documented:

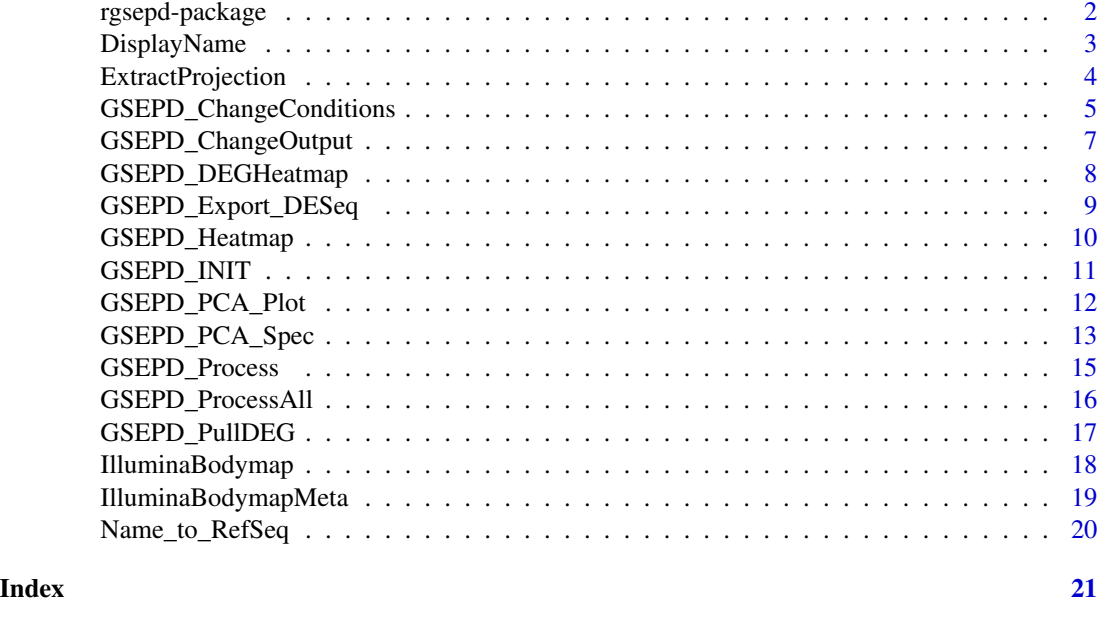

rgsepd-package *R/Gene Set Enrichment and Projection Displays*

# Description

R/GSEPD is a Bioinformatics package for the R programming environment that helps you disambiguate transcriptome samples (Human RNA-Seq at RefSeq IDs) by automating differential expression (DESeq), then gene set enrichment (GOSeq hg19), and finally a N-dimensional projection to quantify in which ways each sample is like either treatment group. Many exploratory tables and plots are generated for you to browse the behavior of your samples in various gene-sets (defined by GO). Sets which significantly segregate your sample conditions by bootstrapped k-means are further explored.

See the Vignette for usage examples, and minimal examples within each function's reference.

# Details

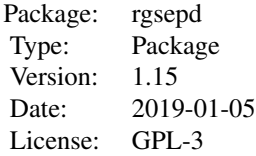

# <span id="page-2-0"></span>DisplayName 3

### Author(s)

Karl D. Stamm PhD <karl.stamm@gmail.com>

#### References

Initially a wrapper for DESeq2 and GOSeq, late-stage processing continues with a unique geneset based sample clustering.

#### See Also

Example data is public human RNA-Seq from Illumina Human Bodymap2 project, aligned to GRCh37 by Ensembl and downloaded from ftp://ftp.ensembl.org/pub/release-70/bam/homo\_sapiens/genebuild/ then read counts are collected by coverageBed using RefSeq.GTF. We downloaded Adipose,Blood,Heart and Skeletal Muscle, and downsampled each to one third to create artificial replicates.

See the Vignette for usage walkthrough and results summaries.

#### Examples

```
data("IlluminaBodymap")
 data("IlluminaBodymapMeta")
 set.seed(1000) #fixed randomness
 isoform_ids <- Name_to_RefSeq(c("HIF1A","EGFR","MYH7","CD33","BRCA2"))
 rows_of_interest <- unique( c( isoform_ids ,
                                sample(rownames(IlluminaBodymap),
                                        size=2000,replace=FALSE)))
 G <- GSEPD_INIT(Output_Folder="OUT",
               finalCounts=round(IlluminaBodymap[rows_of_interest , ]),
               sampleMeta=IlluminaBodymapMeta,
               COLORS=c("green","black","red"))
 G <- GSEPD_ChangeConditions( G, c("A","B"))
# G <- GSEPD_Process( G ) #would run DESeq2 and GOSeq and GSEPD comparing conditions A and B
```
DisplayName *DisplayName*

#### **Description**

Convert a transcript id number to the corresponding gene name, where available.

#### Usage

```
DisplayName(txid)
```
#### Arguments

txid The transcript id number, or a vector thereof.

# <span id="page-3-0"></span>Value

The gene's human-readable name.

# Note

Uses org.Hs.eg.db and pulls the first Entrez Gene ID, then that ID's associated HGNC.

# Examples

```
DisplayName("NM_005228")
```
ExtractProjection *ExtractProjection*

# Description

This function takes a completed GSEPD object with sample data, and a set of gene identifiers and produces the projection of sample expression in the sub-space.

#### Usage

ExtractProjection(GSEPD, txids, DRAWING=FALSE, GN=c(1,2), PRINTING=FALSE, plotTitle="")

# Arguments

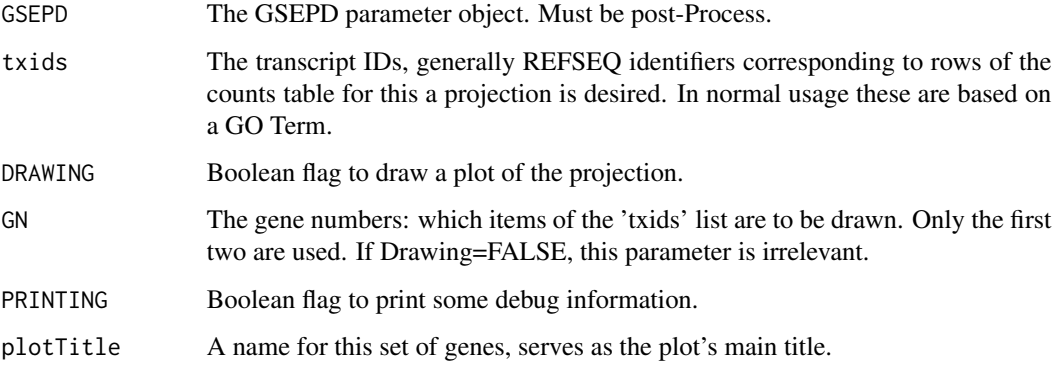

# Details

Primary gene set projection tool. This function calculates the vector projection and axis in a Ndimensional space of gene expression for a set of samples. When DRAWING=TRUE you will get some diagrams of the expression normalized counts.

# <span id="page-4-0"></span>Value

Returns a list object with four values for each sample.

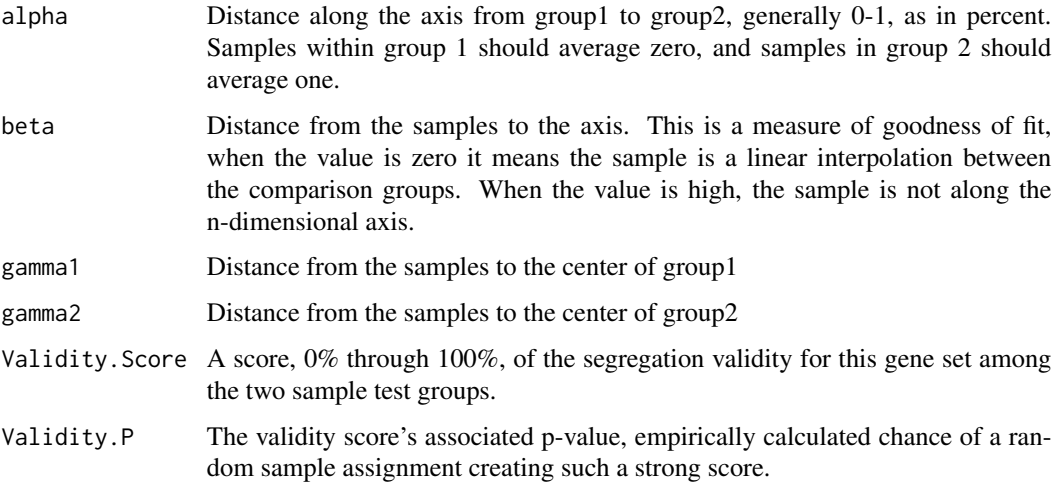

# Examples

```
data("IlluminaBodymap")
data("IlluminaBodymapMeta")
set.seed(1000) #fixed randomness
x <- Name_to_RefSeq(c("HIF1A","EGFR","MYH7","CD33","BRCA2"))
isoform_ids = intersect(x, rownames(IlluminaBodymap))
rows_of_interest <- unique( c( isoform_ids ,
                               sample(rownames(IlluminaBodymap),
                                      size=2000,replace=FALSE)))
G <- GSEPD_INIT(Output_Folder="OUT",
              finalCounts=round(IlluminaBodymap[rows_of_interest , ]),
              sampleMeta=IlluminaBodymapMeta,
              COLORS=c("green","black","red"))
G <- GSEPD_ChangeConditions( G, c("A","B")) #set testing groups first!
G <- GSEPD_Process( G ) #have to have processed results to plot them
 # looking at genes 2 and 3 will show us a view in dimensions "EGFR" and "MYH7"
 # and an axis through five dimensional space.
ExtractProjection(GSEPD=G, txids=isoform_ids,
  DRAWING=TRUE, PRINTING=TRUE, GN=c(2,3))
```
GSEPD\_ChangeConditions

*GSEPD\_ChangeConditions*

This function is an interface to set which samples are the test conditions. Don't forget to GSEPD\_Process() after changing settings. If you want to systematically try each condition pairing, try GSEPD\_ProcessAll()

#### Usage

```
GSEPD_ChangeConditions(GSEPD, newConditions)
```
# **Arguments**

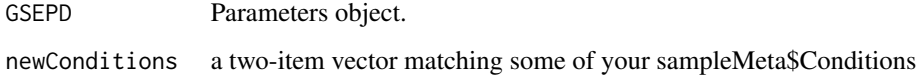

# Details

Interface will check if the conditions are known, then set the C2T value.

# Value

Returns the GSEPD parameter object with its mode set via the C2T and Conditions element of the named list. These tell later steps which sample conditions you intend on comparing.

# See Also

GSEPD\_Example

```
data("IlluminaBodymap")
data("IlluminaBodymapMeta")
set.seed(1000) #fixed randomness
isoform_ids <- Name_to_RefSeq(c("HIF1A","EGFR","MYH7","CD33","BRCA2"))
rows_of_interest <- unique( c( isoform_ids ,
                               sample(rownames(IlluminaBodymap),
                                      size=2000, replace=FALSE)))
G <- GSEPD_INIT(Output_Folder="OUT",
              finalCounts=round(IlluminaBodymap[rows_of_interest , ]),
              sampleMeta=IlluminaBodymapMeta,
              COLORS=c("green","black","red"))
      ConditionsToTest <- c("A","B")
G <- GSEPD_ChangeConditions( G, ConditionsToTest )
#G <- GSEPD_Process( G ) #would test samples A vs samples B
G <- GSEPD_ChangeConditions( G, c("A","C"))
#G <- GSEPD_Process( G ) #would test samples A vs samples C
```
<span id="page-6-0"></span>Update the stored output folder designation, and create it if necessary. This is useful if you want to change some LIMIT parameters and re-run the pipeline. Don't forget to GSEPD\_Process() after changing settings.

#### Usage

GSEPD\_ChangeOutput(GSEPD, newFolder)

# Arguments

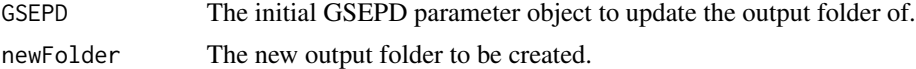

# Value

Returns the updated GSEPD parameter object.

#### Author(s)

karl.stamm@gmail.com

```
data("IlluminaBodymap")
data("IlluminaBodymapMeta")
set.seed(1000) #fixed randomness
isoform_ids <- Name_to_RefSeq(c("HIF1A","EGFR","MYH7","CD33","BRCA2"))
rows_of_interest <- unique( c( isoform_ids ,
                               sample(rownames(IlluminaBodymap),
                                      size=2000, replace=FALSE)))
G <- GSEPD_INIT(Output_Folder="OUT",
              finalCounts=round(IlluminaBodymap[rows_of_interest , ]),
              sampleMeta=IlluminaBodymapMeta,
              COLORS=c("green","black","red"))
G <- GSEPD_ChangeConditions( G, c("A","B")) #set testing groups first!
G<- GSEPD_ChangeOutput(G, "Output2")
#G <- GSEPD_Process( G ) #would output to folder Output2
#now tweak some settings and re-do
G$LIMIT$LFC <- 0.25 #lower than default log-fold-change limit
G<- GSEPD_ChangeOutput(G, "Output-Low")
#G <- GSEPD_Process( G ) #would output to folder Output-Low
```
<span id="page-7-0"></span>

Generates a gene-by-subject heatmap plot of differentially expressed genes.

#### Usage

GSEPD\_DEGHeatmap(G)

#### Arguments

G The GSEPD master object carries sample information and gene expression data. It should have already run Process() to be eligible. Parameters regarding differential expression limits are set within the G\$LIMIT list object.

# Details

After GSEPD\_Process() has created differential expression tables with known filenames, this function can read those tables and make heatmap plots for a subset of genes. We use the N most significant genes, specified by the MAX\_Genes\_for\_Heatmap parameter of the passed GSEPD object.

#### Value

This function doesn't return anything. If successful, four PDF files are created. HM and HMare all subjects from sampleMeta and finalCounts, HMS and HMS- are only those in the test groups. The hyphen indicates a smaller unlabeled figure. In each case the data is manipulated as in GSEPD\_Heatmap() such that complete linkage clustering is performed on z-score normalized genes using the normalized counts directly from DESeq2::varianceStabilizingTransformation, which are displayed in the labeled figures.

```
data("IlluminaBodymap")
data("IlluminaBodymapMeta")
set.seed(1000) #fixed randomness
isoform_ids <- Name_to_RefSeq(c("HIF1A","EGFR","MYH7","CD33","BRCA2"))
rows_of_interest <- unique( c( isoform_ids ,
                               sample(rownames(IlluminaBodymap),
                                      size=2000, replace=FALSE)))
G <- GSEPD_INIT(Output_Folder="OUT",
              finalCounts=round(IlluminaBodymap[rows_of_interest , ]),
              sampleMeta=IlluminaBodymapMeta,
              COLORS=c("green","black","red"))
G <- GSEPD_ChangeConditions( G, c("A","B")) #set testing groups first!
G <- GSEPD_Process( G ) #have to have processed results to plot them
GSEPD_DEGHeatmap(G) # all parameters automatic
```
<span id="page-8-0"></span>Converts from the internal matrices to a DESeq standard object.

#### Usage

```
GSEPD_Export_DESeq(G)
```
#### Arguments

G The GSEPD list object to extract a DeseqDataSet from.

# Details

Using the given GSEPD object's finalCounts and sampleMeta, a simple DESeqDataSet object is created with the default design matrix. Provided for interoperability with other analysis packages.

# Value

an object of class DESeqDataSet

# References

DESeq2

```
data("IlluminaBodymap")
data("IlluminaBodymapMeta")
set.seed(1000) #fixed randomness
isoform_ids <- Name_to_RefSeq(c("HIF1A","EGFR","MYH7","CD33","BRCA2"))
rows_of_interest <- unique( c( isoform_ids ,
                               sample(rownames(IlluminaBodymap),
                                      size=2000, replace=FALSE)))
G <- GSEPD_INIT(Output_Folder="OUT",
              finalCounts=round(IlluminaBodymap[rows_of_interest , ]),
              sampleMeta=IlluminaBodymapMeta,
              COLORS=c("green","black","red"))
G <- GSEPD_ChangeConditions( G, c("A","B")) #set testing groups first!
dds <- GSEPD_Export_DESeq(G)
print(dds)
```
<span id="page-9-0"></span>GSEPD\_Heatmap *GSEPD\_Heatmap*

#### Description

Plots the heatmap to the standard display. Uses heatmap.2 from gplots to display selected genes' expression level.

### Usage

GSEPD\_Heatmap(G,genes,cap\_range=3,cellnote="log10")

#### Arguments

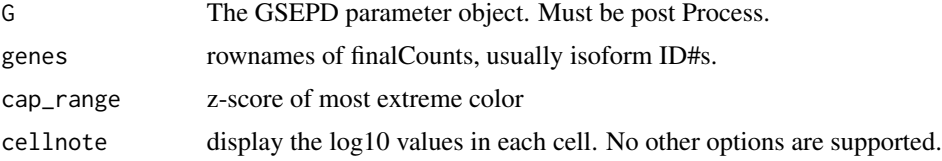

#### Details

Will use GSEPD\$COLORFUNCTION scaled between samples of type GSEPD\$Conditions in GSEPD\$sampleMeta, including others in the mix. The heatmap's dendrograms (margin trees) are computed by the heatmap.2() function's default method hclust() on the supplied data, resulting in complete linkage heirarchical clustering. Because the magnitude of gene expression varies across a wide range, and we're interested in patterns more than scale, we first normalize each gene(row) by subtracting the mean, dividing by the standard deviation, and capping the min and max to the parameter cap range=3. The heatmap function is run with no further scaling, ensuring genes with similar differential expression profiles are clustered together. The numbers written in each cell of the heatmap are simply the normalized counts directly from DESeq2::varianceStabilizingTransformation.

#### Value

No return value: generates a figure.

```
data("IlluminaBodymap")
data("IlluminaBodymapMeta")
set.seed(1000) #fixed randomness
x <- Name_to_RefSeq(c("HIF1A","EGFR","MYH7","CD33","BRCA2"))
isoform\_ids = intersect(x, rownames(IlluminaBodymap))rows_of_interest <- unique( c( isoform_ids ,
                               sample(rownames(IlluminaBodymap),
                                      size=2000, replace=FALSE)))
G <- GSEPD_INIT(Output_Folder="OUT",
              finalCounts=round(IlluminaBodymap[rows_of_interest , ]),
```

```
sampleMeta=IlluminaBodymapMeta,
              COLORS=c("green","black","red"))
G <- GSEPD_ChangeConditions( G, c("A","B")) #set testing groups first!
G <- GSEPD_Process( G ) #have to have processed results to plot them
GSEPD_Heatmap(G, genes=sample(rownames(G$finalCounts),8) )
```
GSEPD\_INIT *Initialization*

# Description

Initializes the system, here you will pass in the count dataset and the sample metadata, before any GSEPD processing. Return value is a named list holding configurable parameters.

# Usage

```
GSEPD_INIT(Output_Folder = "OUT", finalCounts = NULL, sampleMeta = NULL,
DESeqDataSet = NULL, renormalize = TRUE, vstBlind=TRUE,
 COLORS = c("green", "gray", "red"),
 C2T = "x" )
```
# Arguments

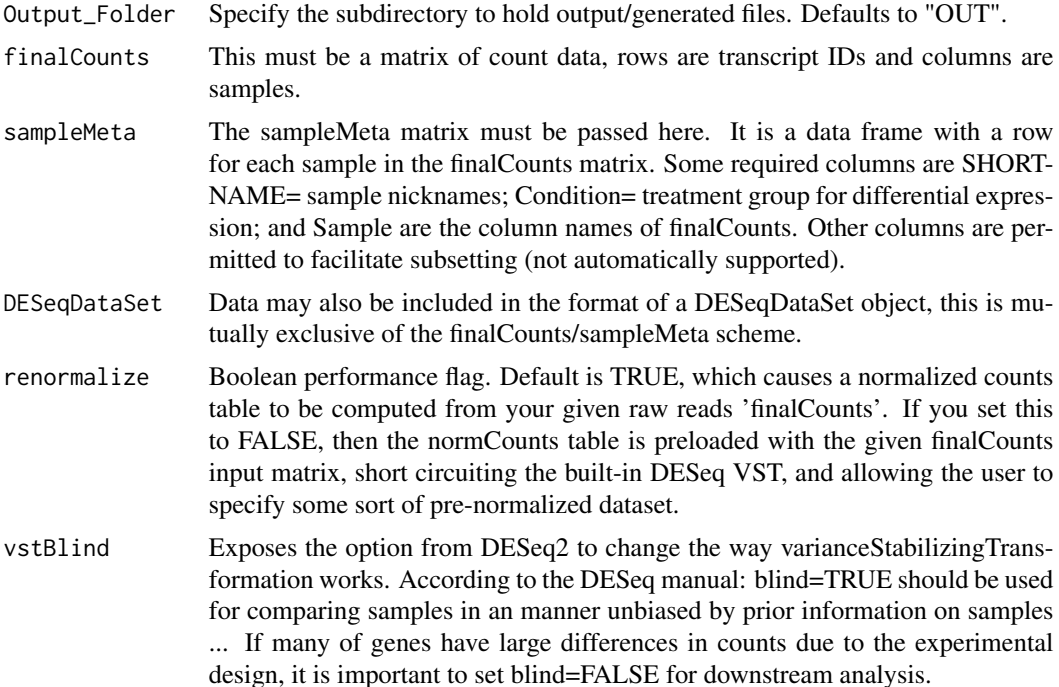

<span id="page-11-0"></span>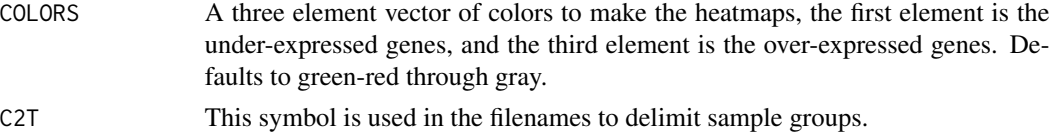

# Details

This function sets up the master parameter object, and therefore must be called first. This object includes all configurable parameters you can change before running the pipeline. Count data should be provided in the finalCounts matrix, with phenotype and sample data in the sampleMeta matrix. Optionally, these data may be packages in a DESeqDataSet instead. Rows with no expression are dropped at the point of loading.

# Value

Returns the GSEPD named list master object, to be used in subsequent function calls.

#### See Also

GSEPD\_Process

#### Examples

```
data("IlluminaBodymap")
data("IlluminaBodymapMeta")
isoform_ids <- Name_to_RefSeq(c("HIF1A","EGFR","MYH7","CD33","BRCA2"))
rows_of_interest <- unique( c( isoform_ids ,
                               sample(rownames(IlluminaBodymap),
                                      size=2000,replace=FALSE)))
G <- GSEPD_INIT(Output_Folder="OUT",
              finalCounts=round(IlluminaBodymap[rows_of_interest , ]),
              sampleMeta=IlluminaBodymapMeta,
              COLORS=c("green","black","red"))
#now ready to run:
# G<-GSEPD_ProcessAll(G);
```
GSEPD\_PCA\_Plot *Principle Components Analysis figure generation*

#### Description

After processing the pipeline, users may want to have further PCA figures generated. This function takes a completed GSEPD object and generates informative figures, based on the differentially expressed genes.

#### Usage

GSEPD\_PCA\_Plot(GSEPD, customColors=FALSE)

#### <span id="page-12-0"></span>**Arguments**

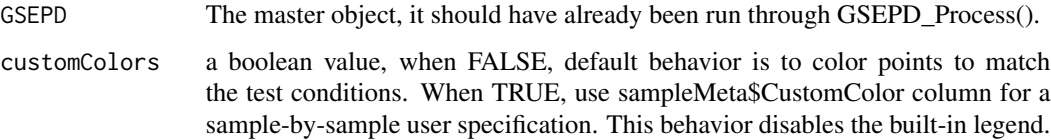

# Value

No return value. Generates files.

# See Also

GSEPD\_PCA\_Spec

#### Examples

```
data("IlluminaBodymap")
data("IlluminaBodymapMeta")
set.seed(1000) #fixed randomness
isoform_ids <- Name_to_RefSeq(c("HIF1A","EGFR","MYH7","CD33","BRCA2"))
rows_of_interest <- unique( c( isoform_ids ,
                               sample(rownames(IlluminaBodymap),
                                      size=2000, replace=FALSE)))
G <- GSEPD_INIT(Output_Folder="OUT",
              finalCounts=round(IlluminaBodymap[rows_of_interest , ]),
              sampleMeta=IlluminaBodymapMeta,
              COLORS=c("green","black","red"))
G <- GSEPD_ChangeConditions( G, c("A","B")) #set testing groups first!
G <- GSEPD_Process( G ) #have to have processed results to plot them
GSEPD_PCA_Plot(G)
```
GSEPD\_PCA\_Spec *Specialized PCA Plot*

#### Description

After processing the pipeline, users may want to have further PCA figures generated. This function takes a completed GSEPD object and generates informative figures. This function includes parameters to specify a particular GO-Term of interest.

#### Usage

```
GSEPD_PCA_Spec(GSEPD, GOT, MDATA = NULL, customColors=FALSE)
```
#### **Arguments**

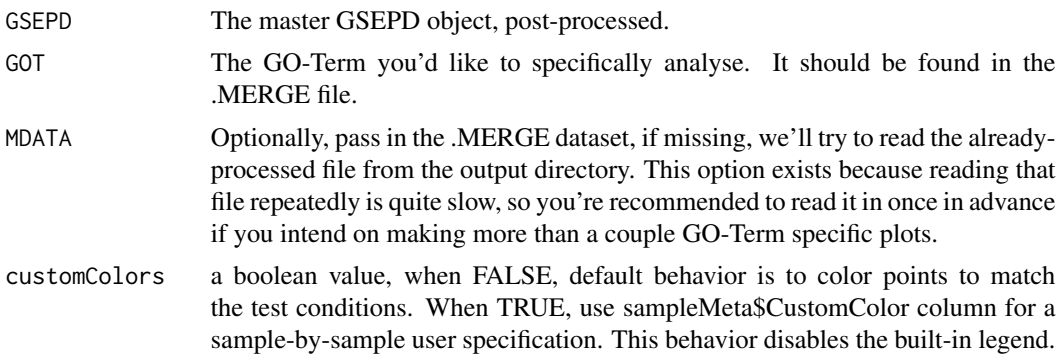

# Value

No return value. Generates files.

# Note

This function uses either princomp() or prcomp() as neccesary, depending on sample count vs gene count.

#### See Also

GSEPD\_PCA\_Plot

# Examples

```
data("IlluminaBodymap")
data("IlluminaBodymapMeta")
set.seed(1000) #fixed randomness
isoform_ids <- Name_to_RefSeq(c("HIF1A","EGFR","MYH7","CD33","BRCA2"))
rows_of_interest <- unique( c( isoform_ids ,
                               sample(rownames(IlluminaBodymap),
                                      size=2000,replace=FALSE)))
G <- GSEPD_INIT(Output_Folder="OUT",
              finalCounts=round(IlluminaBodymap[rows_of_interest , ]),
              sampleMeta=IlluminaBodymapMeta,
              COLORS=c("green","black","red"))
G <- GSEPD_ChangeConditions( G, c("A","B")) #set testing groups first!
G <- GSEPD_Process( G ) #have to have processed results to plot them
GOT <- "GO:0012345" # specify a GO Term you'd like to review
#it should be present in the MERGE file.
MergeFile <- list.files(G$Output_Folder, pattern="MERGE")[1]
MDATA<-read.csv(sprintf("%s%s%s", G$Output_Folder, .Platform$file.sep, MergeFile),
    as.is=TRUE,header=TRUE)
```
GOT=MDATA\$category[1] #choose a GO term that is definitely in the output data.

<span id="page-14-0"></span>GSEPD\_PCA\_Spec(G, GOT,MDATA=MDATA)

GSEPD\_Process *Processing*

#### **Description**

Primary interface, use this function to kick off the pipeline.

#### Usage

GSEPD\_Process(GSEPD)

#### Arguments

GSEPD The initialized GSEPD master object to operate on.

# Details

Runs the pipeline. If any files are already present matching the generated filenames, they will be reused. If you changed a parameter that would alter the generated filenames, new ones are created. If a customization parameter is not part of the filename (like a p-value cutoff), you should change the output folder to keep new files separate.

# Value

Returns the GSEPD object post-processed, for use in further plotting functions. Optional.

#### See Also

GSEPD\_INIT

```
data("IlluminaBodymap")
data("IlluminaBodymapMeta")
set.seed(1000) #fixed randomness
isoform_ids <- Name_to_RefSeq(c("HIF1A","EGFR","MYH7","CD33","BRCA2"))
rows_of_interest <- unique( c( isoform_ids ,
                                sample(rownames(IlluminaBodymap),
                                       size=2000, replace=FALSE)))
G <- GSEPD_INIT(Output_Folder="OUT",
              finalCounts=round(IlluminaBodymap[rows_of_interest , ]),
              sampleMeta=IlluminaBodymapMeta,
              COLORS=c("green","black","red"))
G <- GSEPD_ChangeConditions( G, c("A","B")) #set testing groups first!
#G <- GSEPD_Process( G ) #would run DESeq2 and GOSeq and GSEPD comparing conditions A and B
```
<span id="page-15-0"></span>GSEPD\_ProcessAll *GSEPD\_ProcessAll*

#### Description

Runs each pairing within GSEPD\$sampleMeta\$Conditions.

# Usage

```
GSEPD_ProcessAll(G)
```
# Arguments

G The GSEPD object from GSEPD\_INIT()

# Details

Set your GSEPD\$LIMIT before running each pairwise comparison.

# Value

Returns the last GSEPD object.

# See Also

GSEPD\_Process

# Examples

```
data("IlluminaBodymap")
data("IlluminaBodymapMeta")
head(IlluminaBodymap)
set.seed(1000) #fixed randomness
isoform_ids <- Name_to_RefSeq(c("HIF1A","EGFR","MYH7","CD33","BRCA2"))
rows_of_interest <- unique( c( isoform_ids ,
                               sample(rownames(IlluminaBodymap),
                                      size=2000,replace=FALSE)))
G <- GSEPD_INIT(Output_Folder="OUT",
              finalCounts=round(IlluminaBodymap[rows_of_interest , ]),
              sampleMeta=IlluminaBodymapMeta,
              COLORS=c("green","black","red"))
```
# G <- GSEPD\_ProcessAll( G ) #would run across all pairs of G\$Condition

<span id="page-16-0"></span>

After processing, if you want to easily access the differentially expressed transcript listing, this function will read in the default generated files, and apply filters as specified by the GSEPD master object (default p-values).

#### Usage

GSEPD\_PullDEG(GSEPD, PTHRESH)

### Arguments

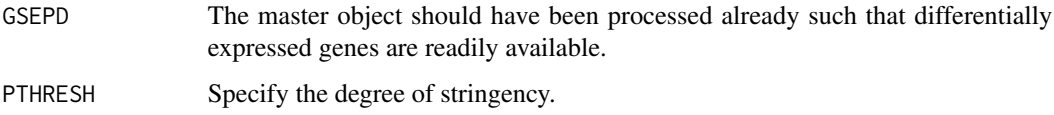

# Value

Returns a vector of ID#, suitable to row-subsetting of the finalCounts table.

```
data("IlluminaBodymap")
data("IlluminaBodymapMeta")
set.seed(1000) #fixed randomness
isoform_ids <- Name_to_RefSeq(c("HIF1A","EGFR","MYH7","CD33","BRCA2"))
rows_of_interest <- unique( c( isoform_ids ,
                               sample(rownames(IlluminaBodymap),
                                      size=2000,replace=FALSE)))
G <- GSEPD_INIT(Output_Folder="OUT",
              finalCounts=round(IlluminaBodymap[rows_of_interest , ]),
              sampleMeta=IlluminaBodymapMeta,
              COLORS=c("green","black","red"))
G <- GSEPD_ChangeConditions( G, c("A","B")) #set testing groups first!
G <- GSEPD_Process( G ) #have to have processed results to plot them
Significant_Genes <- GSEPD_PullDEG(G, PTHRESH=0.0250)
#then do more with these identifiers:
print(Significant_Genes)
# GSEPD_Heatmap(G, genes= Significant_Genes )
```
<span id="page-17-0"></span>

A collection of counts datasets from Illumina Human Bodymap 2.0, one sample each for adipose, blood, heart and skeletal\_muscle. Four technical replicates are created by downsampling the original Illumina data. Alignment was performed by Ensembl, so the source of this dataset is ftp://ftp.ensembl.org/pub/release-70/bam/homo\_sapiens/genebuild . Each of the four Human Bodymap samples are downsampled four times. Read counts are collected with Bedtools CoverageBed and a RefSeq exon annotation.

#### Usage

data(IlluminaBodymap)

#### Format

A data frame with 37653 observations on the following 16 variables.

- adipose.1 Illumina Human Bodymap 2 'Adipose' sample, downsampled to one-third.
- adipose.2 Illumina Human Bodymap 2 'Adipose' sample, downsampled to one-third.
- adipose.3 Illumina Human Bodymap 2 'Adipose' sample, downsampled to one-third.
- adipose.4 Illumina Human Bodymap 2 'Adipose' sample, downsampled to one-third.

blood.1 Illumina Human Bodymap 2 'Blood' sample, downsampled to one-third.

- blood.2 Illumina Human Bodymap 2 'Blood' sample, downsampled to one-third.
- blood.3 Illumina Human Bodymap 2 'Blood' sample, downsampled to one-third.
- blood.4 Illumina Human Bodymap 2 'Blood' sample, downsampled to one-third.
- heart.1 Illumina Human Bodymap 2 'Heart' sample, downsampled to one-third.
- heart.2 Illumina Human Bodymap 2 'Heart' sample, downsampled to one-third.
- heart.3 Illumina Human Bodymap 2 'Heart' sample, downsampled to one-third.
- heart.4 Illumina Human Bodymap 2 'Heart' sample, downsampled to one-third.
- skeletal\_muscle.1 Illumina Human Bodymap 2 'Skeletal Muscle' sample, downsampled to onethird.
- skeletal\_muscle.2 Illumina Human Bodymap 2 'Skeletal Muscle' sample, downsampled to onethird.
- skeletal\_muscle.3 Illumina Human Bodymap 2 'Skeletal Muscle' sample, downsampled to onethird.
- skeletal\_muscle.4 Illumina Human Bodymap 2 'Skeletal Muscle' sample, downsampled to onethird.

#### Value

A numeric matrix of read-counts from RNA-Seq, measured at transcripts by coverageBed.

# <span id="page-18-0"></span>IlluminaBodymapMeta 19

#### Source

http://www.ebi.ac.uk/arrayexpress/experiments/E-MTAB-513/

#### References

Illumina Human Bodymap 2.0. Ensembl etc.

# Examples

```
data(IlluminaBodymap)
head(IlluminaBodymap,30)
```
IlluminaBodymapMeta *Metadata table for the included sample data*

# Description

The metadata table required to inform GSEPD of the sample/condition and abbreviated names for each column of the included 'counts' dataset. You should mirror this table's structure for your dataset.

# Usage

```
data(IlluminaBodymapMeta)
```
#### Format

A data frame with 16 observations on the following 3 variables.

- Sample A vector of the column names in your counts table, for the included sample data, it's four tissue types repeated four times each. For your data this must correspond to the column labels in the counts table.
- Condition The sample categorizations for use in differential expression, this should also be a vector the same length as the number of columns in your counts table. Here we have 'A' for each Adipose, 'B' for each muscle type, and 'C' for the blood samples.

SHORTNAME Abbreviated names for each sample to appear in plots.

#### Value

A dataframe of sample identifiers for the rgsepd::IlluminaBodymap matrix.

```
data(IlluminaBodymapMeta)
str(IlluminaBodymapMeta)
```
<span id="page-19-0"></span>Name\_to\_RefSeq *Name to RefSeq*

# Description

Lookup a HGNC symbol and return an appropriate NM##.

#### Usage

Name\_to\_RefSeq(x)

#### Arguments

x The HGNC symbol(s) you wish to convert.

# Details

Not found gene symbols will return NA or the empty string.

# Value

The NM\_### id numbers corresponding to the input gene names (HGNC symbols.)

# Note

This routine relies on bioconductor annotation package org.Hs.eg.db to ensure the most up to date mappings. A few years after writing this function, some gene names have had their primary transcript ID changed to a new one. It's not in the old bundled dataset, and some scripts are not running properly anymore. Will have to update the dataset or use a more modern version.

```
Name_to_RefSeq("LSMEM2")
#should return NM_153215
```
# <span id="page-20-0"></span>Index

```
∗ DESeq2
    GSEPD_Export_DESeq, 9
∗ datasets
    IlluminaBodymap, 18
    IlluminaBodymapMeta, 19
∗ heatmap
    GSEPD_Heatmap, 10
∗ package
    rgsepd-package, 2
∗ plot
    ExtractProjection, 4
    GSEPD_DEGHeatmap, 8
    GSEPD_Heatmap, 10
DisplayName, 3
ExtractProjection, 4
GSEPD_ChangeConditions, 5
GSEPD_ChangeOutput, 7
GSEPD_DEGHeatmap, 8
GSEPD_Export_DESeq, 9
GSEPD_Heatmap, 10
GSEPD_INIT, 11
GSEPD_PCA_Plot, 12
GSEPD_PCA_Spec, 13
GSEPD_Process, 15
GSEPD_ProcessAll, 16
GSEPD_PullDEG, 17
IlluminaBodymap, 18
IlluminaBodymapMeta, 19
Name_to_RefSeq, 20
```
rgsepd *(*rgsepd-package*)*, [2](#page-1-0) rgsepd-package, [2](#page-1-0)